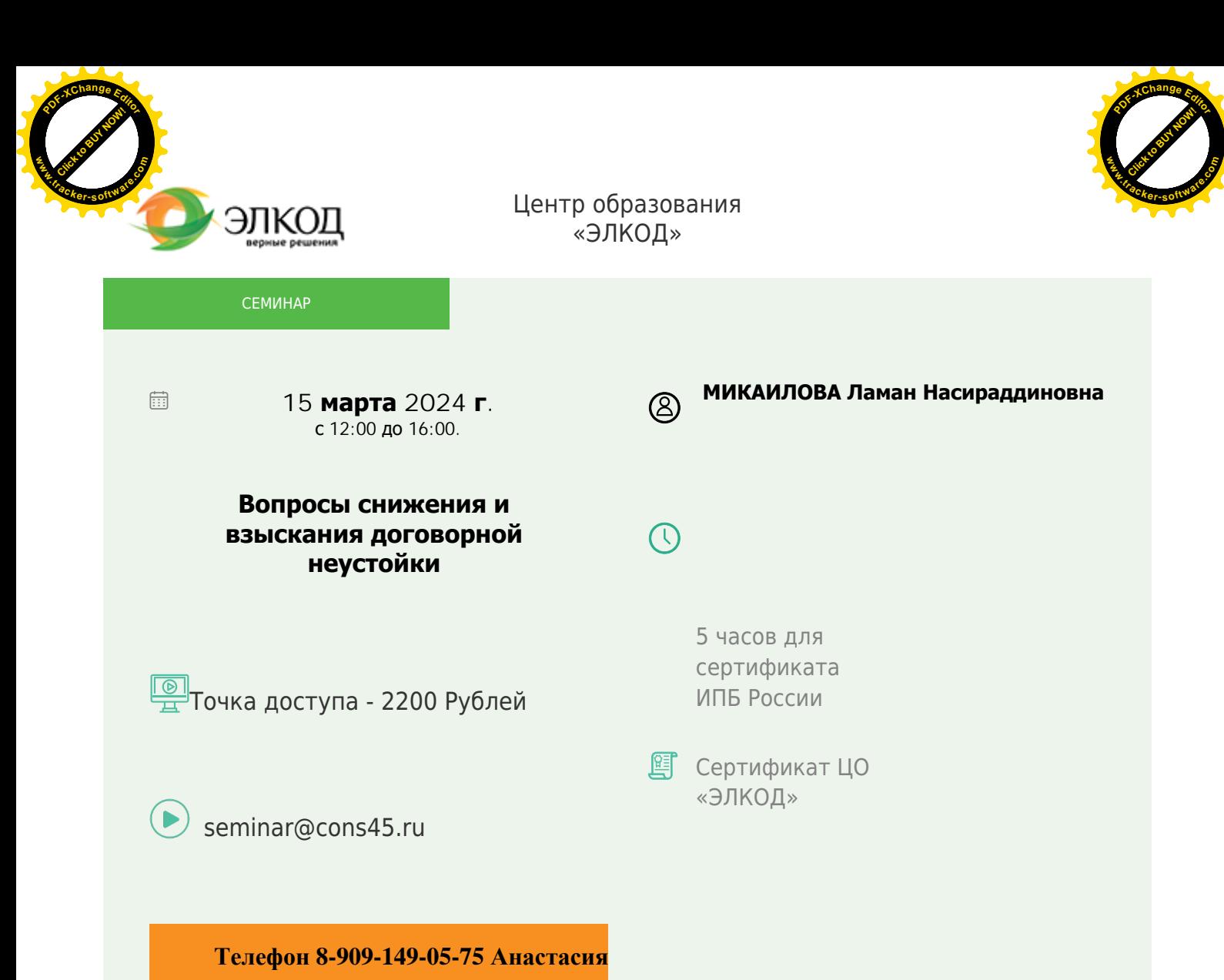

## **Лектор**

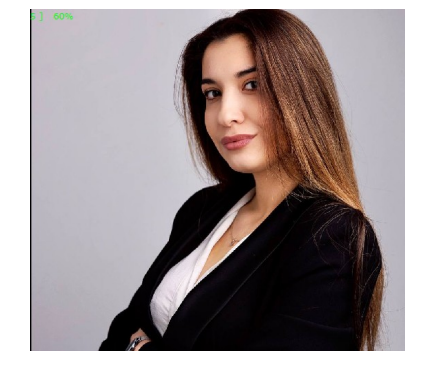

#### **[МИКАИЛОВА](https://www.elcode.ru/products/education/lektory/tatyana-voroncova) Ламан Насираддиновна** –

юрисконсульт, автор статей в

периодических изданиях и СМИ, специализируется на сопровождении гражданско-правовых споров в арбитражных судах и судах общей юрисдикции, ведении дел о банкротстве с

участием уполномоченных органов, обеспечивает представление

интересов клиентов в рамках публичноправовых споров

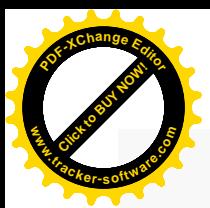

.

## **Программа**

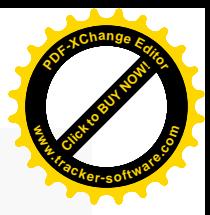

- 1. Понятие и виды неустоек.
- 2. Принципы и особенности отражения неустойки в договоре.
- 3. Как защитить себя в договоре от некорректной неустойки.
- 4. Отличие неустойки от иных институтов гражданского права.

5. Можно ли одновременно взыскать договорную неустойку и проценты за пользование чужими денежными средствами по ст. 395 ГК РФ.

6. Работа с неустойкой на стадии судебного разбирательства.

7. Как снизить договорную неустойку.

8. Вопросы злоупотребления правом и недобросовестности при взыскании договорной неустойки.

9. Обзор судебной практики.

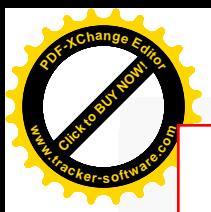

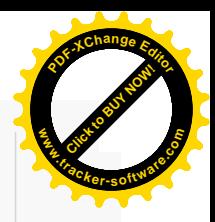

# **После обучения вы получите**

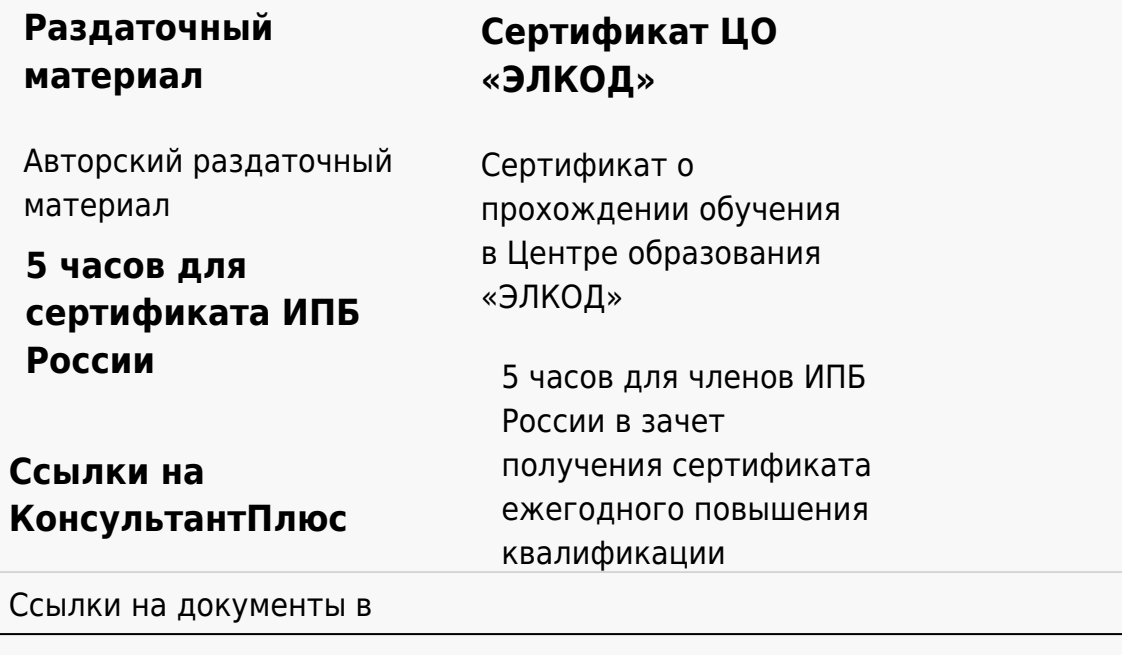

### **[Видеозап](https://www.elcode.ru/products/education)[ись](https://www.elcode.ru/products/education/uslugi-centra-obrazovaniya-elcod)**

Ссылка на видеозапись станет доступна в течение 5 рабочих дней с момента проведения мероприятия

[СПС «КонсультантПлю](https://www.elcode.ru/products/education/korporativnoe-obuchenie)[с»](https://www.elcode.ru/products/education/abonementy) по обсуждаемой теме